# Bugs & Wish list

tiki-admin keeps resetting 'advanced' setting (unless you save it as default in preference filter) | Tiki Wiki CMS Groupware :: Development

# [tiki-admin keeps resetting 'advanced' setting](https://dev.tiki.org/item7683-tiki-admin-keeps-resetting-advanced-setting-unless-you-save-it-as-default-in-preference-filter) [\(unless you save it as default in preference](https://dev.tiki.org/item7683-tiki-admin-keeps-resetting-advanced-setting-unless-you-save-it-as-default-in-preference-filter) [filter\)](https://dev.tiki.org/item7683-tiki-admin-keeps-resetting-advanced-setting-unless-you-save-it-as-default-in-preference-filter)

Status

● Open

Subject

tiki-admin keeps resetting 'advanced' setting (unless you save it as default in preference filter)

Version

23.x

#### Category

- Usability
- Feature request

Feature Admin Interface (UI) Resolution status Accepted Submitted by hman Volunteered to solve Jonny Bradley Keep informed Torsten Fabricius Lastmod by hman Rating

\*\*\*\*\*\*\*\*\*\*\*\*\*\*\*\*\*\*\*\*\*\*\*\*\*\*\*\*\*\*

### Description

When you activate the 'Advanced' settings via the slider at the top, this gets constantly reset to 'Basic', (unless you save the preference in an additional step) so whenever you do something you have to set it back to 'Advanced', which is a nuisance.

Thanks hman

Solution Try to set the new setting as default setting before reloading or leaving the page! Importance 4 Easy to solve? 10 easy Priority 40 Demonstrate Bug (Tiki 19+) Please demonstrate your bug on show2.tikiwiki.org Version: trunk ▼ [Create show2.tikiwiki.org instance](#page--1-0) Ticket ID 7683 Created Sunday 14 February, 2021 09:17:55 GMT-0000 by hman LastModif Thursday 09 December, 2021 14:38:50 GMT-0000

## Comments

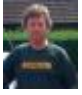

## [Jonny Bradley](https://dev.tiki.org/user8515) 15 Feb 21 17:46 GMT-0000

Yes, sadly you need to use the "filter" menu to the right of the slider and save the setting for it to stick (advanced right?)

I agree is should just remember so leave this as a wish, it will happen one day!

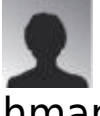

#### hman 15 Feb 21 18:23 GMT-0000

Well, that's one of the few things that do work on 18.8. If I remember correctly, it always worked. Looks like it stopped to work after 18...

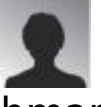

## hman 23 Feb 21 18:52 GMT-0000

So technically speaking this is a regression, because it worked in  $18.x$ 

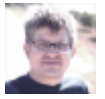

## Torsten Fabricius 04 Dec 21 16:11 GMT-0000

Hi hman,

that happened to me frequently for several years after nearly every second installation. However in my case that was in 100% of the cases an error 40 which I could resolve after getting a cup of coffee or some sleep in only few seconds - please confirm that you found a new bug.

Please first try to set the new setting as default setting before reloading or leaving the page!

=> The slider button is not enough (slide=step1/2); new setting must be confirmed (confirm=step2/2) Please test!

## hman 07 Dec 21 23:51 GMT-0000

Hm d.t.o. swallowed my comment...

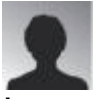

## hman 07 Dec 21 23:52 GMT-0000

Hm, that one went through. I wanted to say that this is new behaviour. In prior Tiki versions, the slider always stayed whereever you put it. Having to SAVE this setting is counter-intuitive  $\circledR$ 

## [luciash d' being](https://dev.tiki.org/user199) [] 09 Dec 21 12:15 GMT-0000

As far as I remember (to the beginnings of the project) it was always like this. It never stayed where ever you put it as you describe. It always required the preference confirmation. So I would say your statement that this is a new behavior is untrue. At least indicate in what prior version it wasn't the case please.

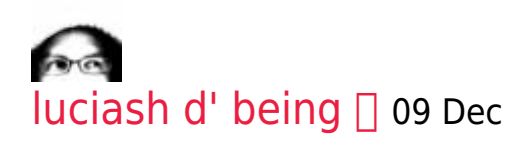

## 21 14:34 GMT-0000

Proof here:

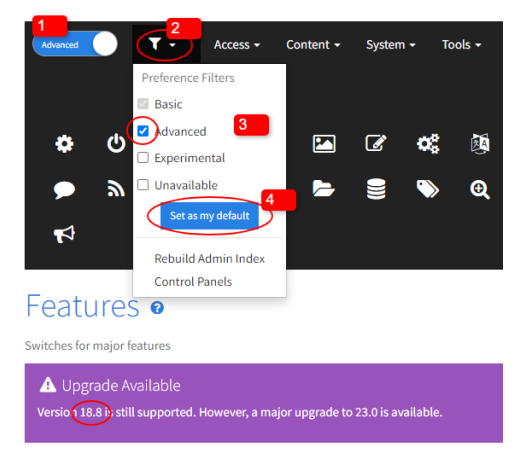

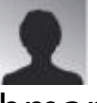

### hman 10 Dec 21 11:09 GMT-0000

"At least indicate in what prior version it wasn't the case please. "

Every version up until 18.8! Advanced is a slider, you do not have to go into Preference Filters at all... And by the way, in Preference Filters I have checked all four...

## Attachments

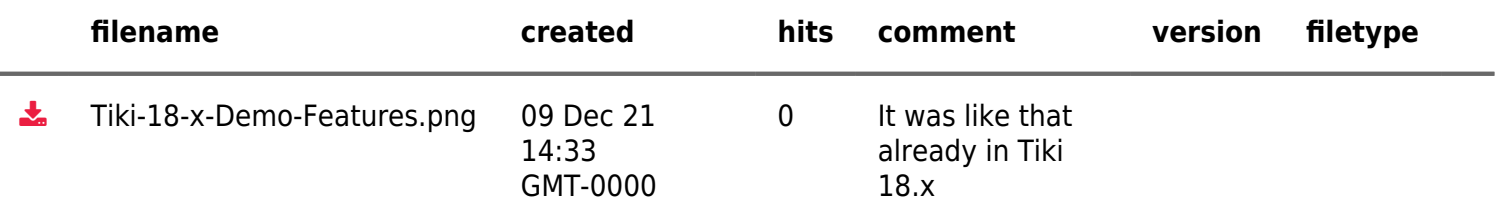

#### The original document is available at

[https://dev.tiki.org/item7683-tiki-admin-keeps-resetting-advanced-setting-unless-you-save-it-as-default-in-prefer](https://dev.tiki.org/item7683-tiki-admin-keeps-resetting-advanced-setting-unless-you-save-it-as-default-in-preference-filter) [ence-filter](https://dev.tiki.org/item7683-tiki-admin-keeps-resetting-advanced-setting-unless-you-save-it-as-default-in-preference-filter)